## **Open a web browser and type in the address: http://ecourse.auca.kg**

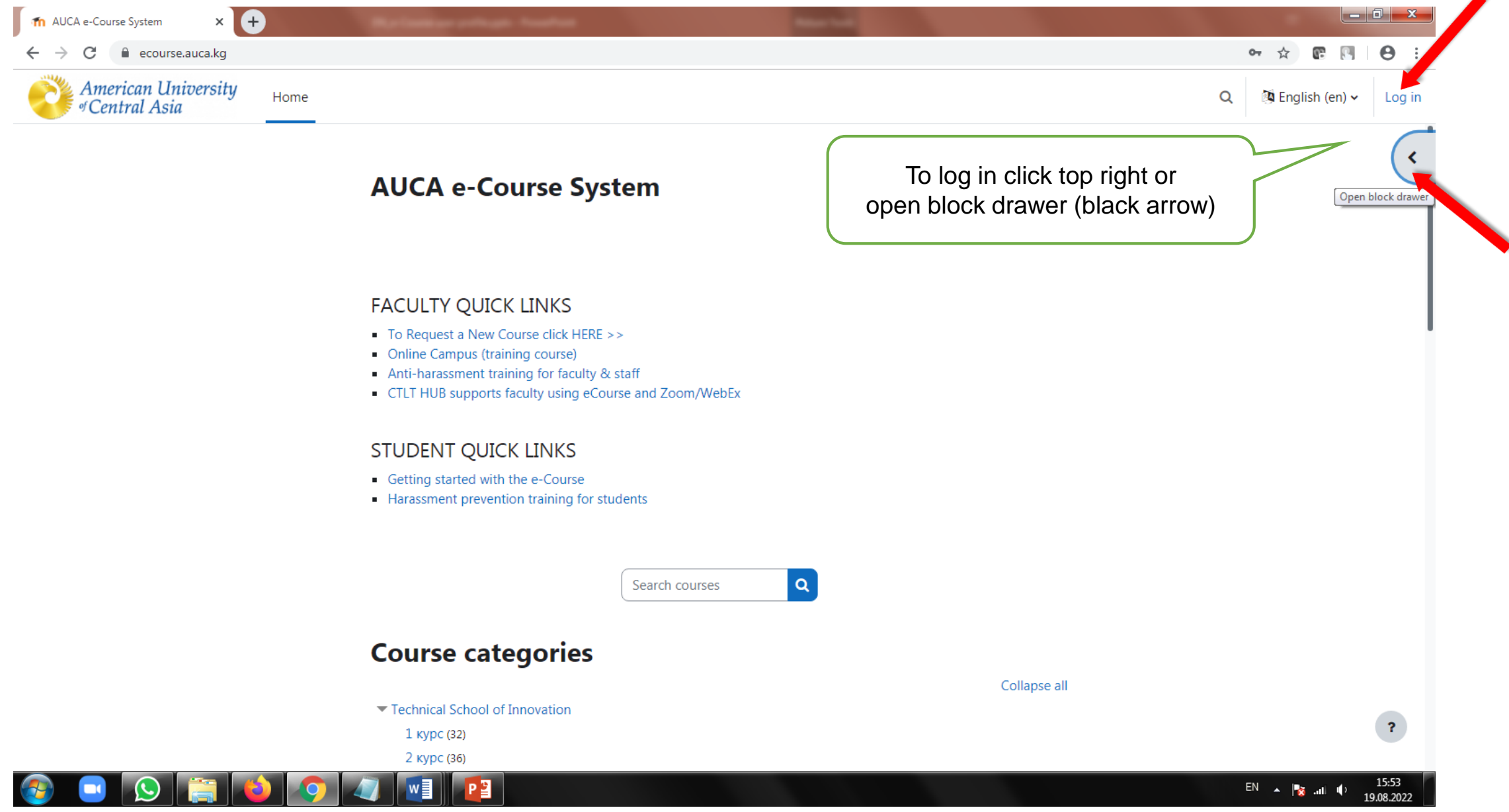

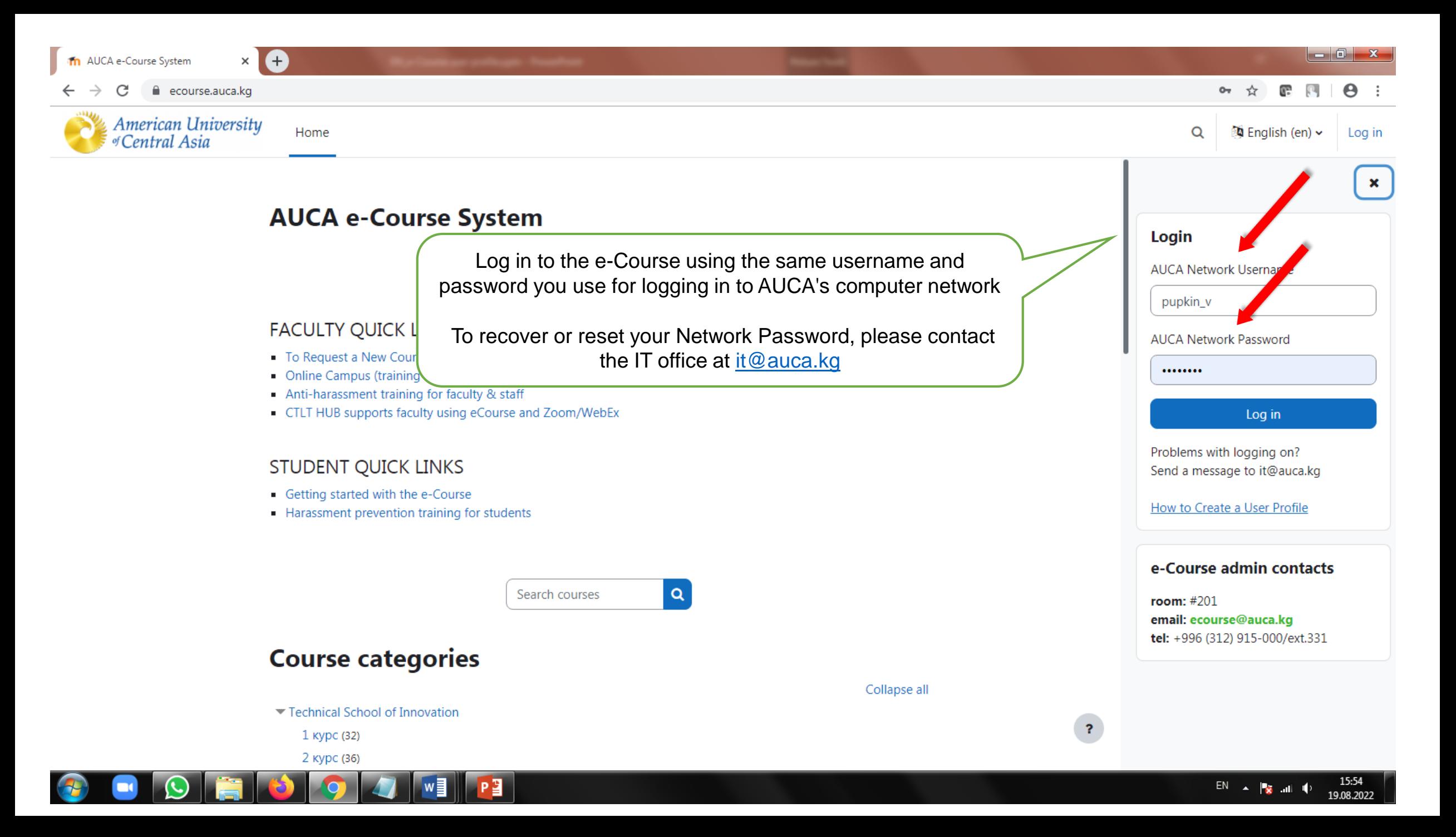

 $\mathfrak{A}^{\mathbf{B}}$ 

 $\alpha$ 

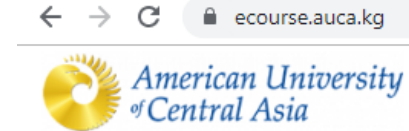

 $\times$ A

Th AUCA e-Course System

Home Dashboard My courses

### **AUCA e-Course System**

Upon log in, your data will be synchronized with the university user database and your profile will be generated automatically

Collapse all

#### **FACULTY QUICK LINKS**

- To Request a New Course click HERE >>
- Online Campus (training course)
- Anti-harassment training for faculty & staff
- CTLT HUB supports faculty using eCourse and Zoom/WebEx

### **STUDENT QUICK LINKS**

- Getting started with the e-Course
- Harassment prevention training for students

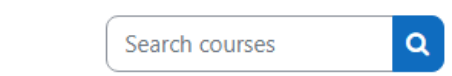

## **Course categories**

- Technical School of Innovation
	- 1 курс (32)
	- 2 курс (36)

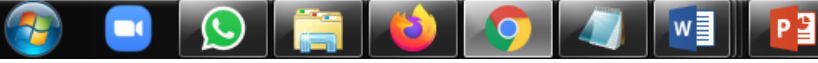

 $\overline{\mathbf{r}}$ 

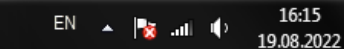

# **Откройте браузер: [http://ecourse.auca.kg](http://ecourse.auca.kg/)**

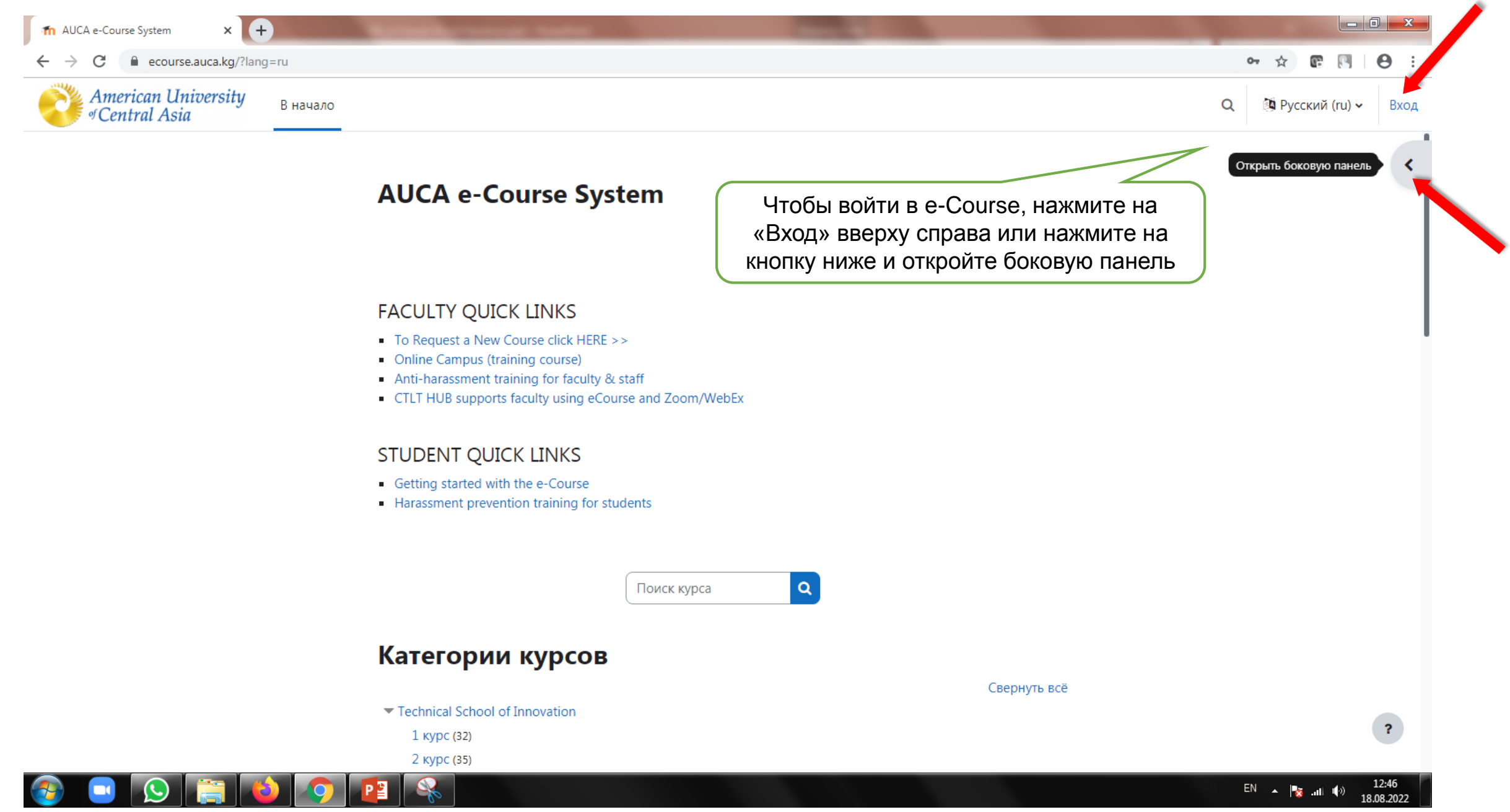

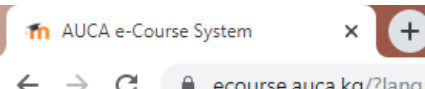

17:09

19.08.2022

 $EN$   $\rightarrow$   $\frac{1}{2}$   $\rightarrow$   $\frac{1}{2}$ 

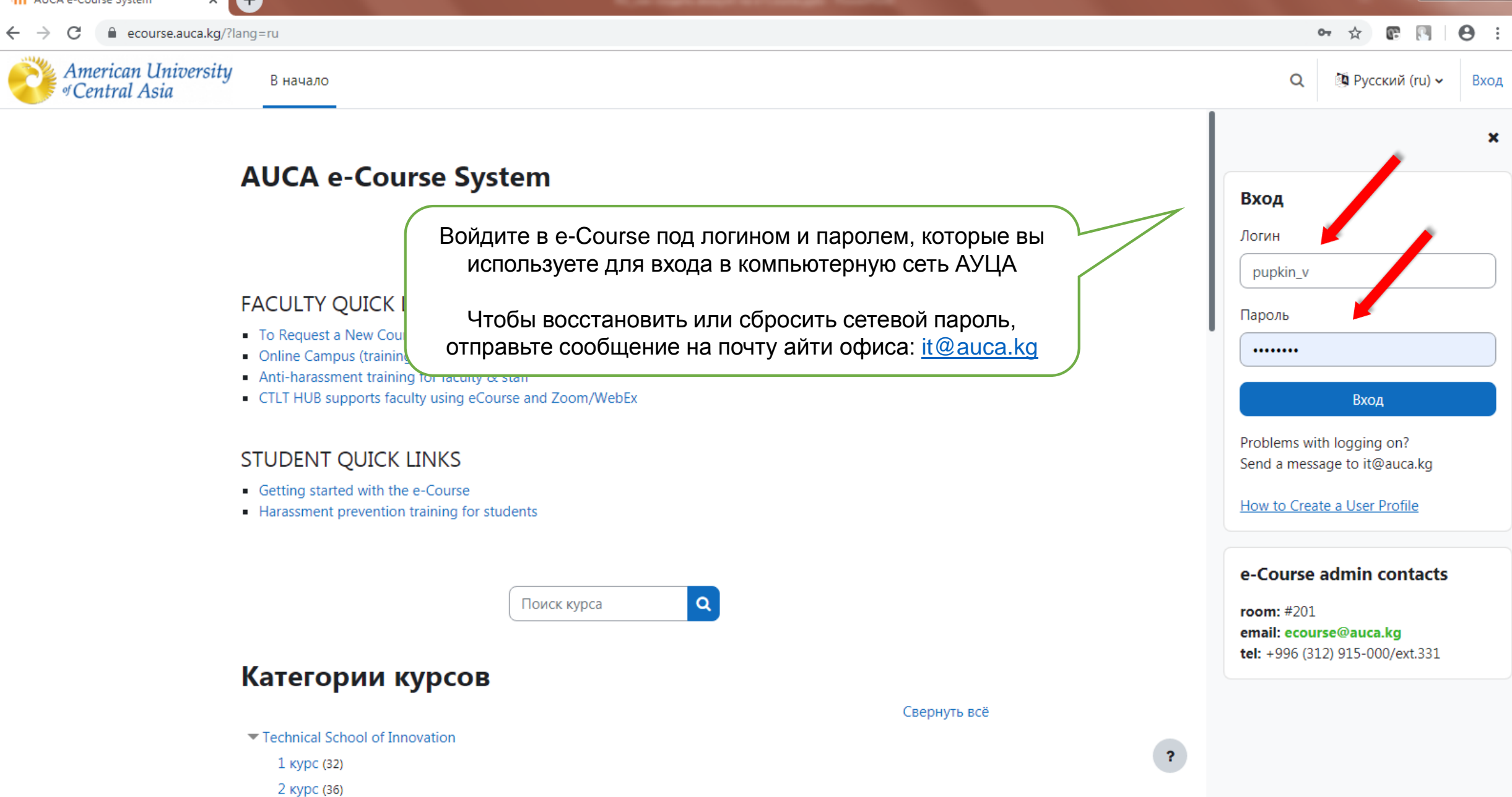

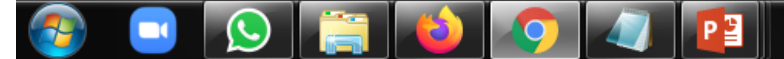

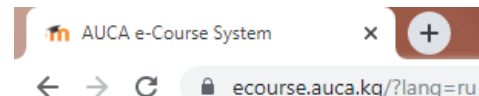

**. 0.** - 23

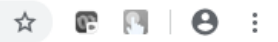

 $Q \oplus \mathbb{Q}^8$ 

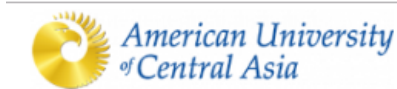

В начало Личный кабинет Мои курсы

### **AUCA e-Course System**

Если вы верно указали ваши данные (логин и пароль), то ваш пользовательский профиль будет синхронизирован и сгенерирован автоматически

#### **FACULTY QUICK LINKS**

- To Request a New Course click HERE >>
- Online Campus (training course)
- Anti-harassment training for faculty & staff
- CTLT HUB supports faculty using eCourse and Zoom/WebEx

### **STUDENT QUICK LINKS**

- Getting started with the e-Course
- Harassment prevention training for students

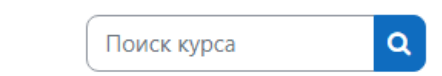

## Категории курсов

- Technical School of Innovation
	- 1 курс (32)
	- 2 курс (36)

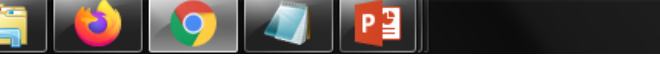

Свернуть всё

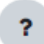

17:14

19.08.2022

 $EN$   $\rightarrow$   $\frac{1}{2}$   $\rightarrow$   $\rightarrow$